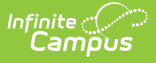

## **SD December Child Count Report (South Dakota)**

Last Modified on 10/21/2024 8:21 am CDT

[Report](http://kb.infinitecampus.com/#report-logic%0A) Logic | [Report](http://kb.infinitecampus.com/#report-editor) Editor | [Generate](http://kb.infinitecampus.com/#generate-the-report) the Report | [Report](http://kb.infinitecampus.com/#report-layout) Layout

Tool Search: SD December Child Count

This information is current as of the Campus.2427 (July 2024) release.

The South Dakota December Child Count Extract is an unduplicated count of all children with disabilities age 3-21 receiving Special Education and related services according to an individualized education program (IEP) as of the Effective Date entered or December 1 of the reporting year.

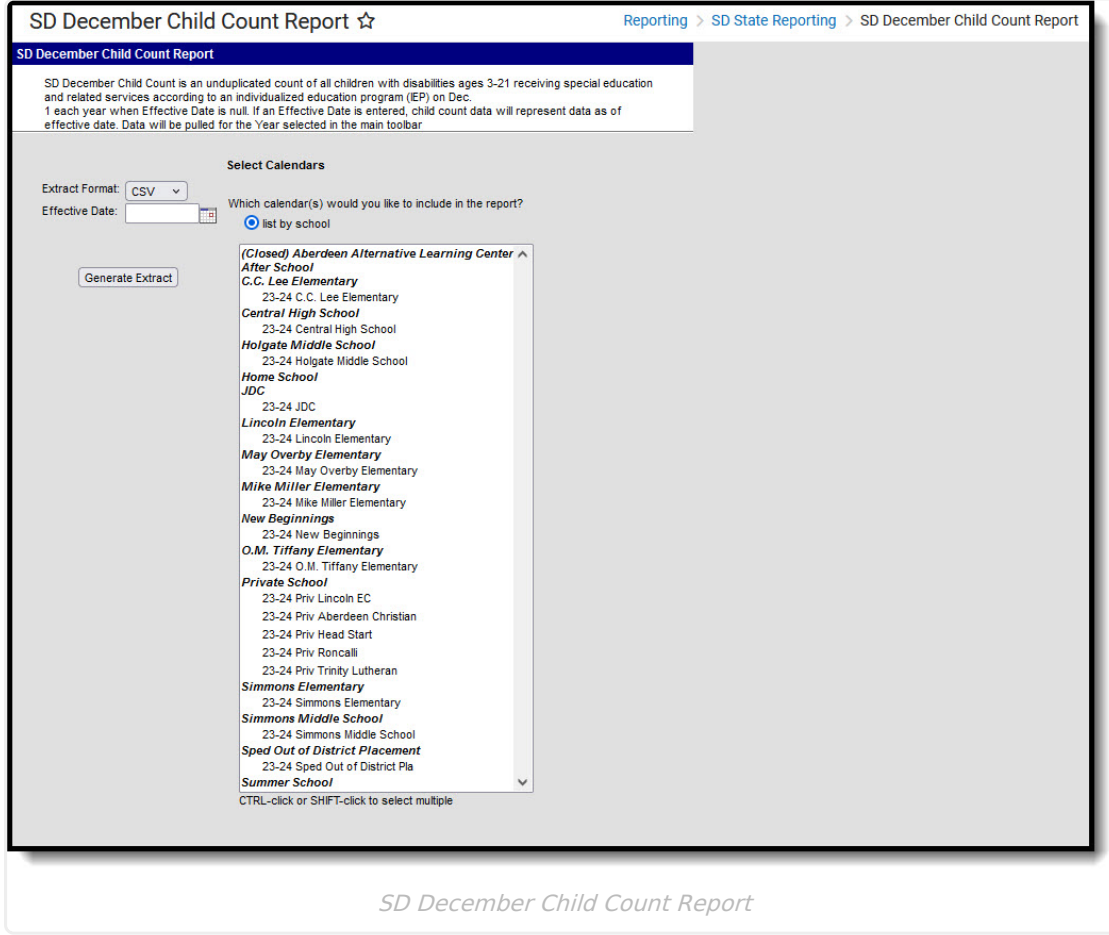

## **Report Logic**

See the South Dakota [Enrollments](http://kb.infinitecampus.com/help/enrollments-south-dakota) article for additional information.

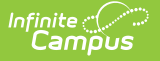

Students whose enrollment records meet ALL of the following criteria are included in this report:

- **Special Ed Program** (status) or **Special Ed Category** (setting) or **Special Ed Primary Disability** fields are populated.
- **Enrollment Start Date** is on or before December 1 or the entered Effective date of the reporting year.
- **Enrollment End Date** must be blank or date must be after December 1 or the entered Effective date of the reporting year.
- **Percent Enrolled** must be greater than 0.
- **Resident District** must not equal any of the following districts:
	- 99087: Out of State IA
	- 99088: Out of State NE
	- 99089: Out of State WY
	- 99090: Out of State MT
	- 99099: Out of State
- **Resident District** can be one of the following as long as the Enrollment Status is NOT M, P, C or W.
	- 99085: Out of State ND
	- 99086 : Out of State MN
- Data reports as of the entered Effective Date or December 1 of the reporting year when the Effective Date is not entered.
- The Special Ed End Date must be blank or after December 1 or the Effective date of the reporting year.
- The student's age must be equal to or greater than 3 as of December 1 or as of the Effective date of the reporting year.
- The student's age must be 21 on or after July 1 as of the reporting year. When a student turns 21 before July 1, they do not report.
- When the Enrollment Status (State Funding Code) is T or B, Resident District must be 20001: Eagle Butte. When it is not 20001:Eagle Butte, the student is excluded from report.

The Resident District must match the enrolled district during the report generation to report a student.

In State Edition, the District ID and District Name field use the following logic for State Funding Code:

- When State Funding Code is **E, J, M, R, S** or **O**, the **Serving District** reports.
- When State Funding Code is **G, P C** or **W**, the **Resident District** reports.
- When State Funding Code is **T** or **B** AND **Resident District** is **20001**, the **Serving District** reports.
- When the Resident District Number is **99085** or **99086,** the **Serving District** reports.
- For all other instances, the Resident District reports. When that field is not populated, the District assigned to the Calendar reports.

## **Report Editor**

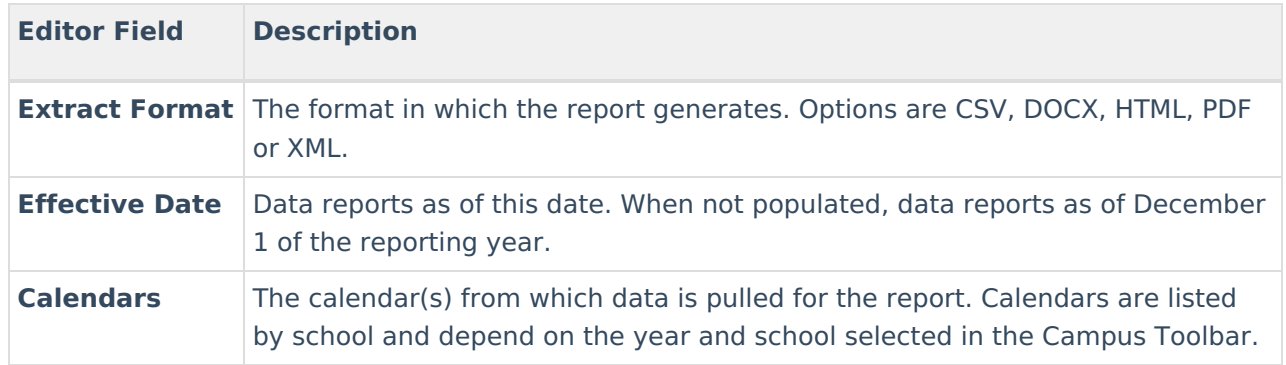

#### **Generate the Report**

- 1. Select the **Format** in which the report should generate.
- 2. Enter the **Effective Date**, if desired.
- 3. Indicate which **Calendar(s)** should be included in the report.
- 4. Click **Generate Extract** to generate the report in the desired format.

When an Effective Date is entered, the report header displays that entered date instead of December 1 next to the report name.

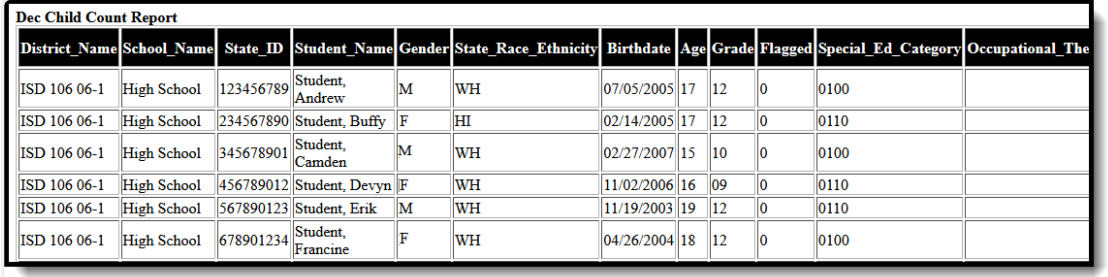

SD December Child Count Report - HTML Format

# **Report Layout**

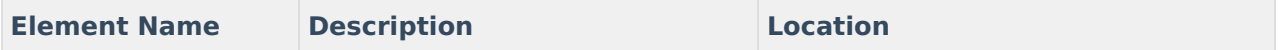

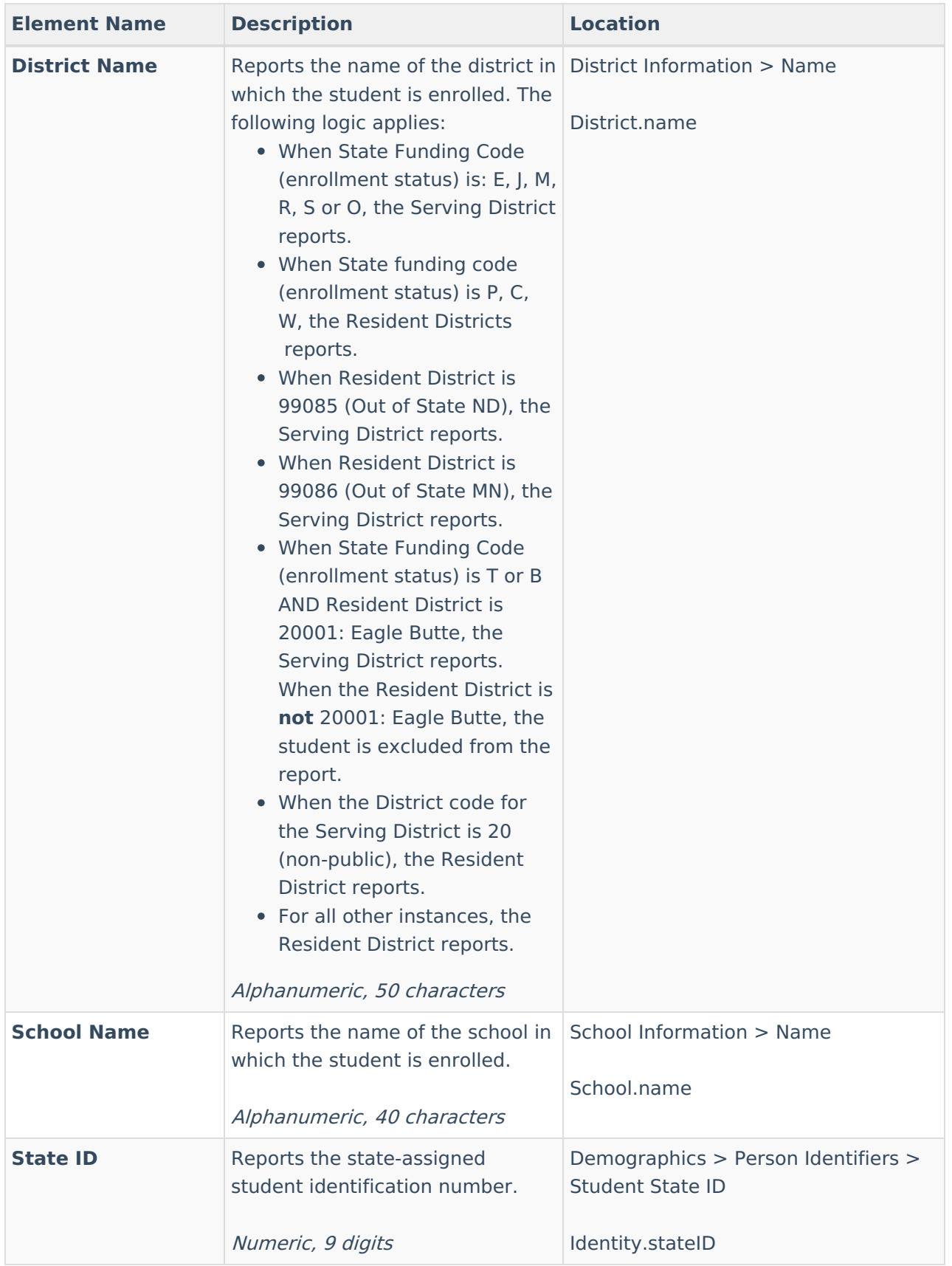

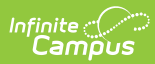

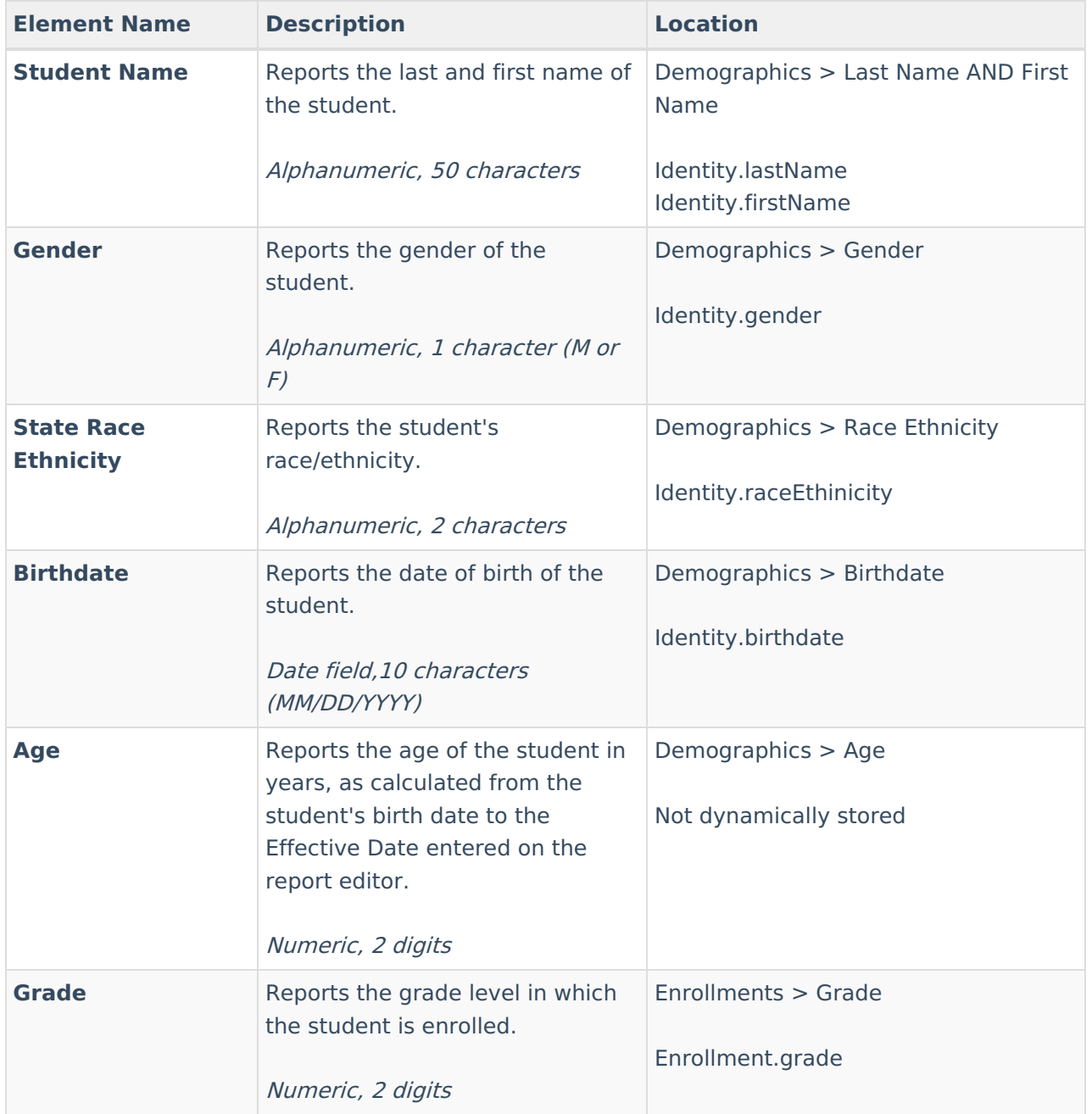

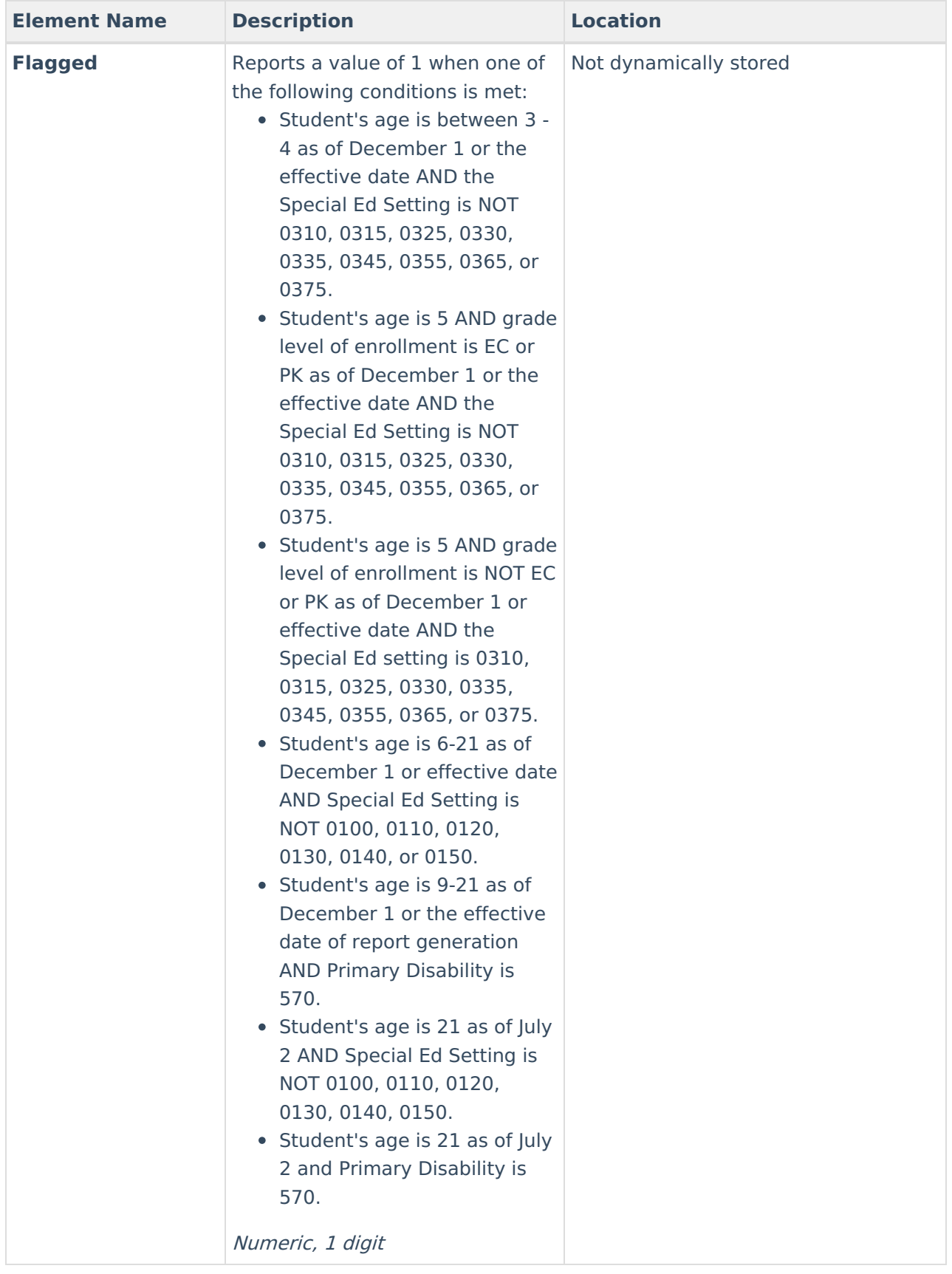

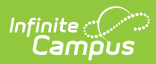

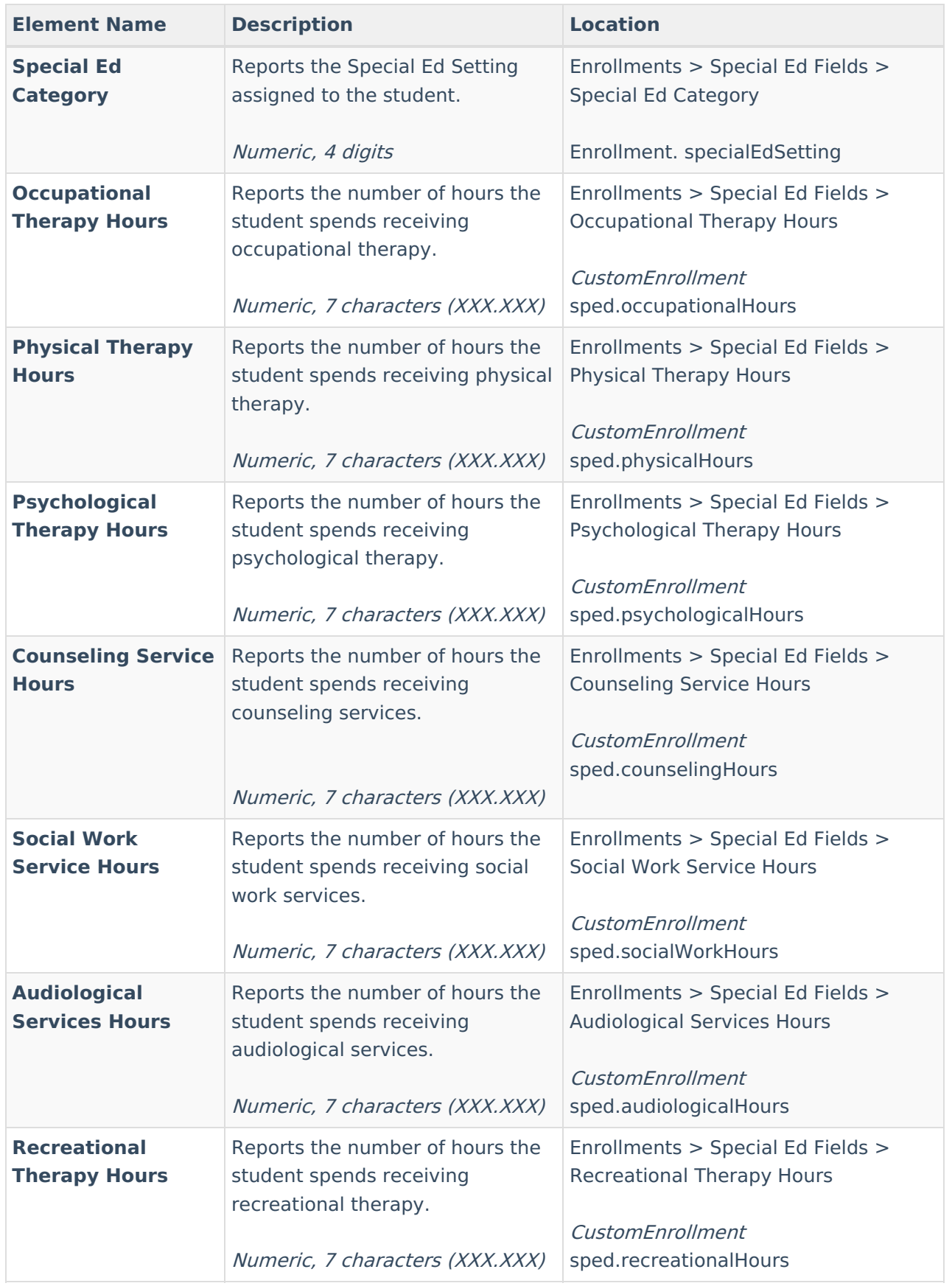

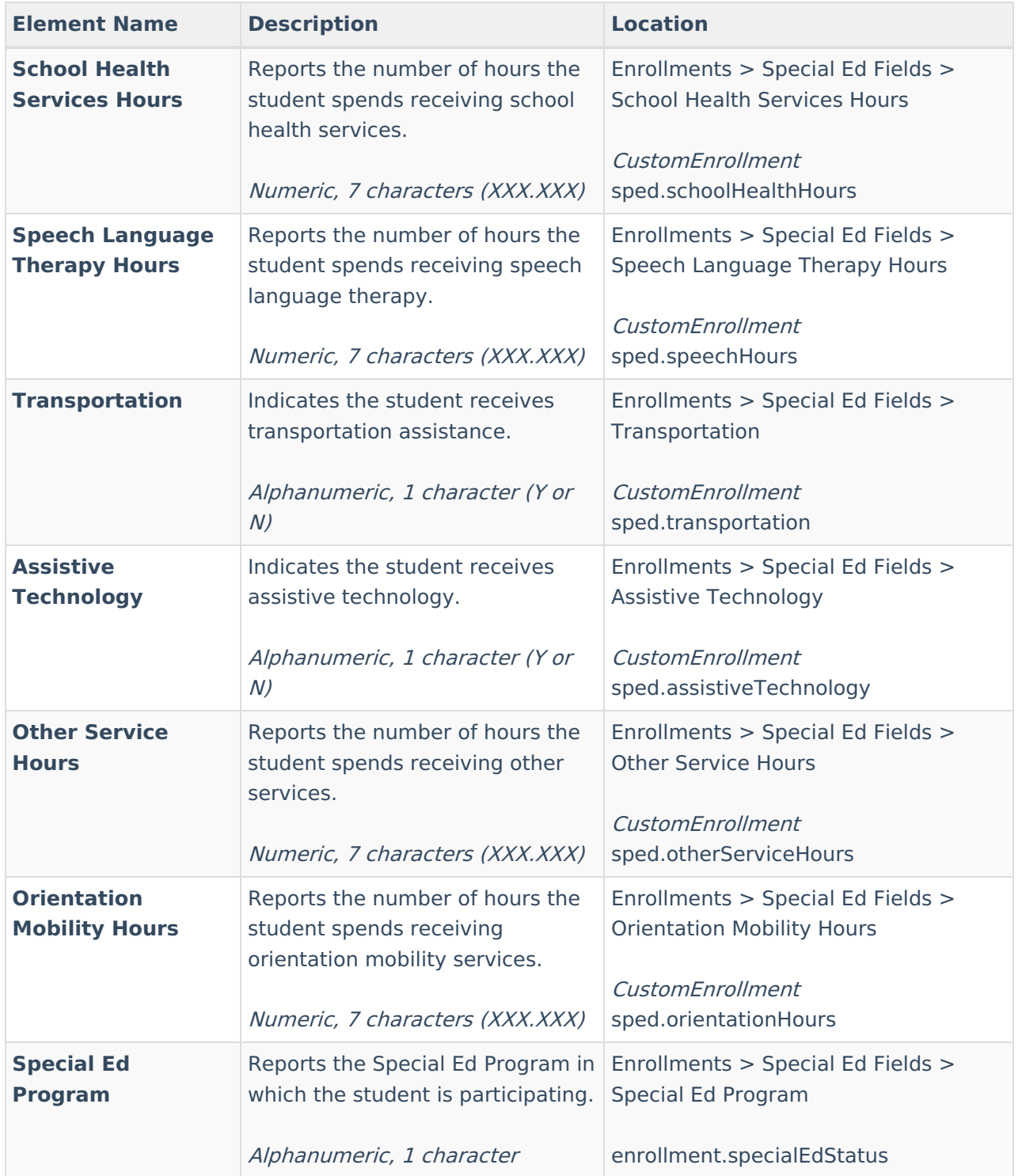

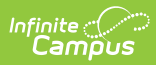

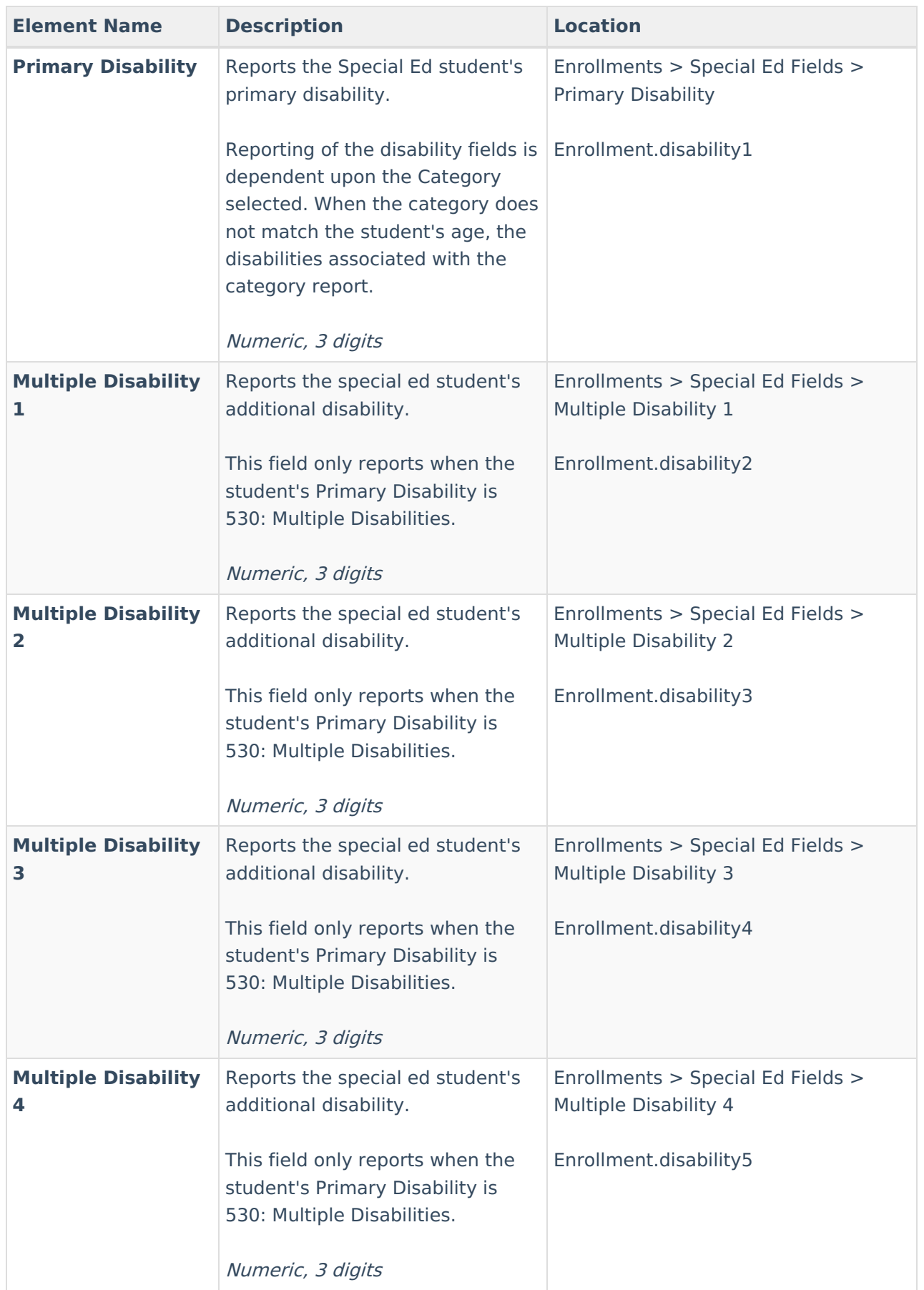

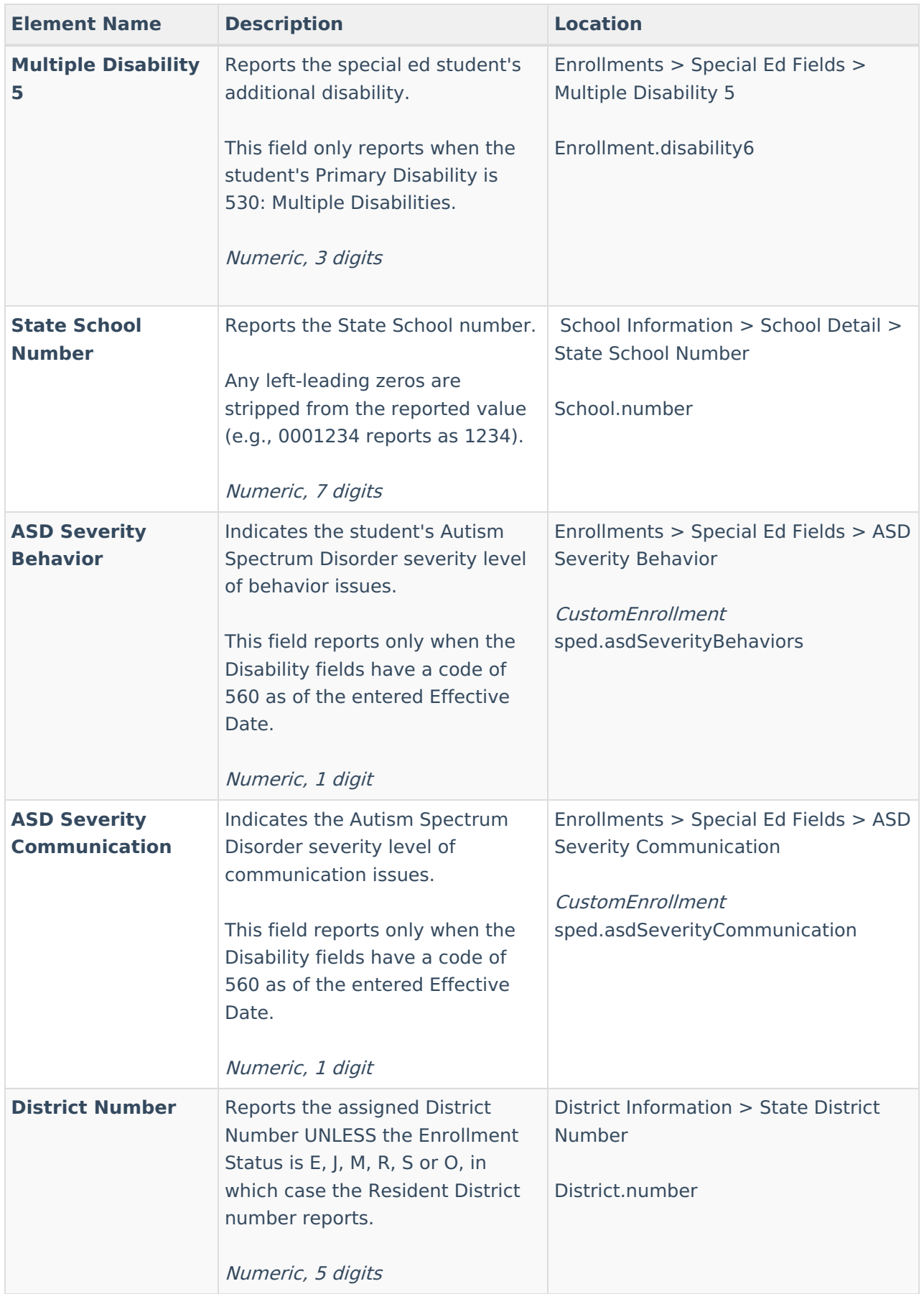

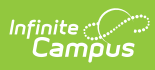

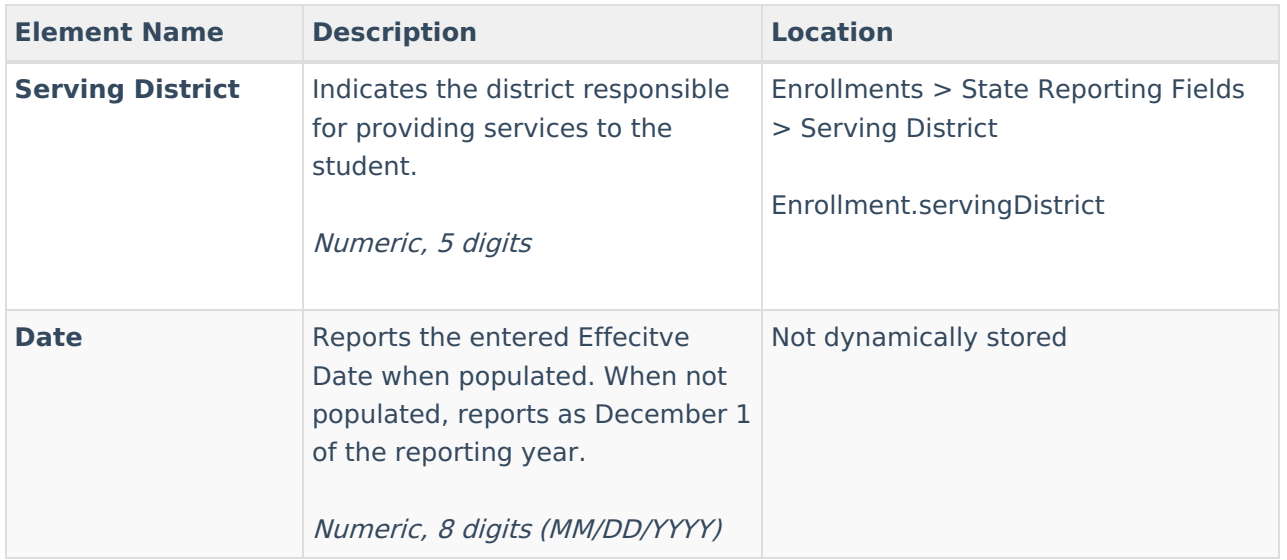